# Получение доступных вариантов времени начала прохождения осмотра

Метод предназначен для получения актуальных сведений о плане медицинского осмотра пациента.

Метод возвращает информацию о приглашениях, о текущих и прошедших мероприятиях диспансеризации.

- [Запрос](#page-0-0)
	- [Адрес запроса](#page-0-1)
	- [Параметры запроса](#page-0-2)
	- [Заголовки запроса](#page-0-3)
- [Ответ сервера](#page-0-4)
	- [Описание полей](#page-0-5)
		- [Возможные ошибки](#page-1-0)

# <span id="page-0-0"></span>Запрос

# <span id="page-0-1"></span>Адрес запроса

GET: {{url}}/epgu/examination/availableSlots

#### <span id="page-0-2"></span>Параметры запроса

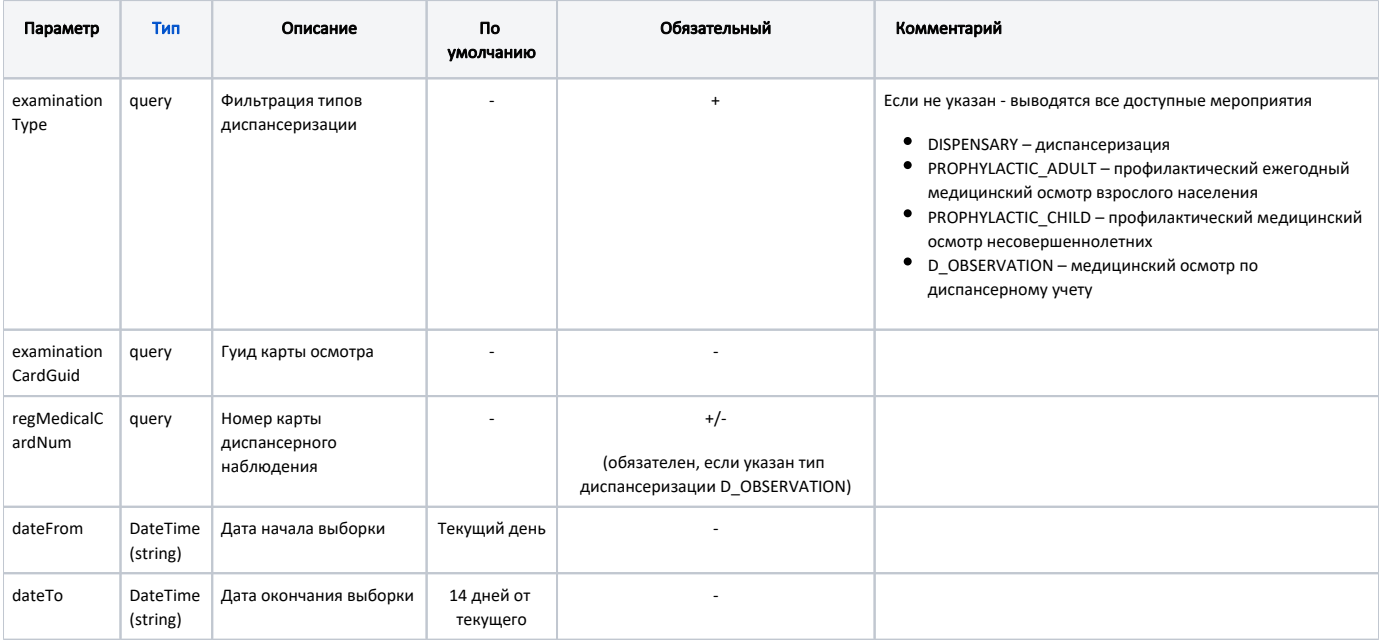

#### <span id="page-0-3"></span>Заголовки запроса

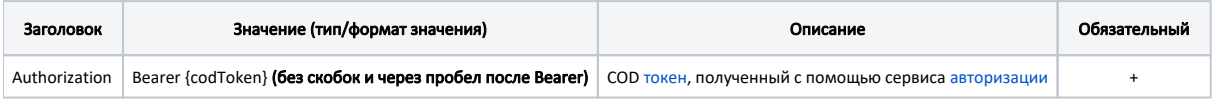

## <span id="page-0-4"></span>Ответ сервера

В случае успешного выполнения сервер вернет ответ в формате JSON со следующими данными:

Модель: Array of [Информация о записи на прием - SlotTypeDto](https://confluence.softrust.ru/pages/viewpage.action?pageId=53284778)

## <span id="page-0-5"></span>Описание полей

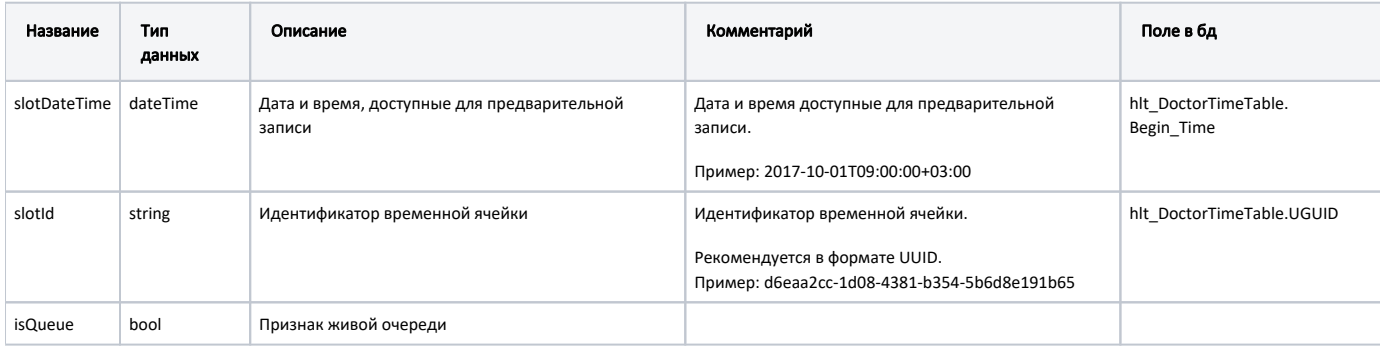

# Пример модели в формате JSON

```
{
"slotDateTime": "2021-07-08T18:00:00+03:00",
"slotId": "a304b646-20e7-4d97-9ca2-dfa415004955",
 "isQueue": false
```
## <span id="page-1-0"></span>Возможные ошибки

}

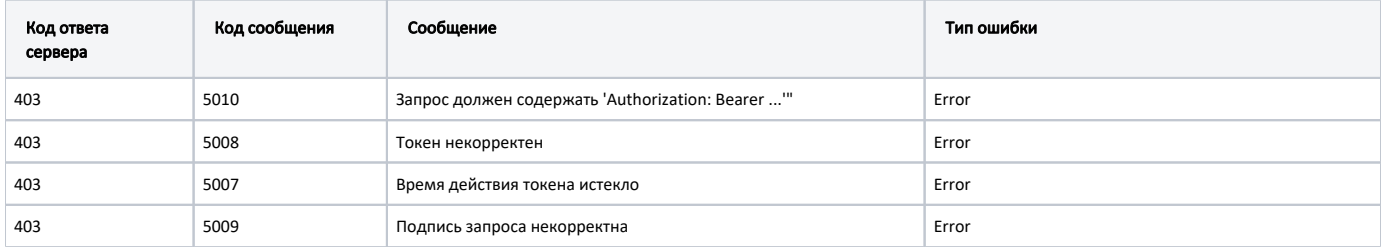

В случае возникновения ошибок будет возвращен [стандартный ответ сервера](http://confluence.softrust.ru/pages/viewpage.action?pageId=6586453);

В случае возникновения ошибок валидации сервер вернет стандартное [сообщение валидации.](http://confluence.softrust.ru/pages/viewpage.action?pageId=6586451)